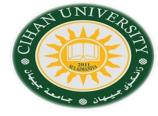

# **English for Computer**

By Fahad Layth Malallah

English for Computer Word processing (Topic 9) & Passive Voice

Reference: Basic English for Computing by Eric Glendinning, Oxford.

#### **Processing Words**

New: Begins a new file containing no data.

Open: Start the application ready for use.

Save: Save the document to disk.

**Edit:** Alter the data in the document.

Insert: Enter information into the disk.

Print: Send the data to the printer to be printed out.

Format: Alter the appearance of the text.

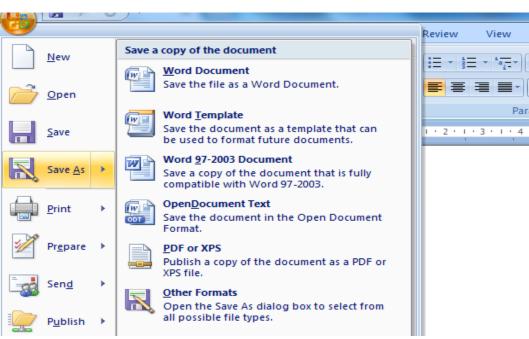

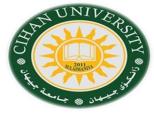

#### **Active and Passive Voice**

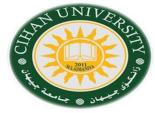

- •We use passive voice if we want to focus on the action more than agent.
- •Passive voice usually is used in formal writing such as Research paper or literature English language.

#### Simple Present:

| Voice             | Active           | Passive                         |
|-------------------|------------------|---------------------------------|
| Simple<br>Present | S + V. + object  | Object + is/ am /are + P.P. + S |
| Example           | He does the H.W. | The H.W is done by him.         |

## **Active and Passive Voice**

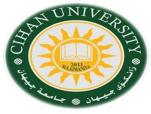

#### •Perfect Present:

| Voice              | Active                          | Passive                              |
|--------------------|---------------------------------|--------------------------------------|
| Perfect<br>Present | S + have/ has + pp. +<br>object | Object + have/ has + been + pp. + S. |
| Example            | I have done the H.W.            | The H.W has been done by me.         |

### Question

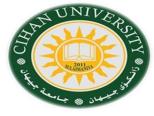

Change the **Active Voice** to the **Passive Voice** of the following statements:

- 1. Scientists have invented new methods.
  - Answer: New methods have been invented by scientism.
- 2. He has sent the email.
- 3. Ministry build the university.
- 4. Factory has manufactured cars.
- 5. Ahmed has written the H.W.
- 6. Ali sends an email.
- 7. The thief has stolen the jewelries.
- 8. Tabs have been inserted.
- 9. Raber drives a car.